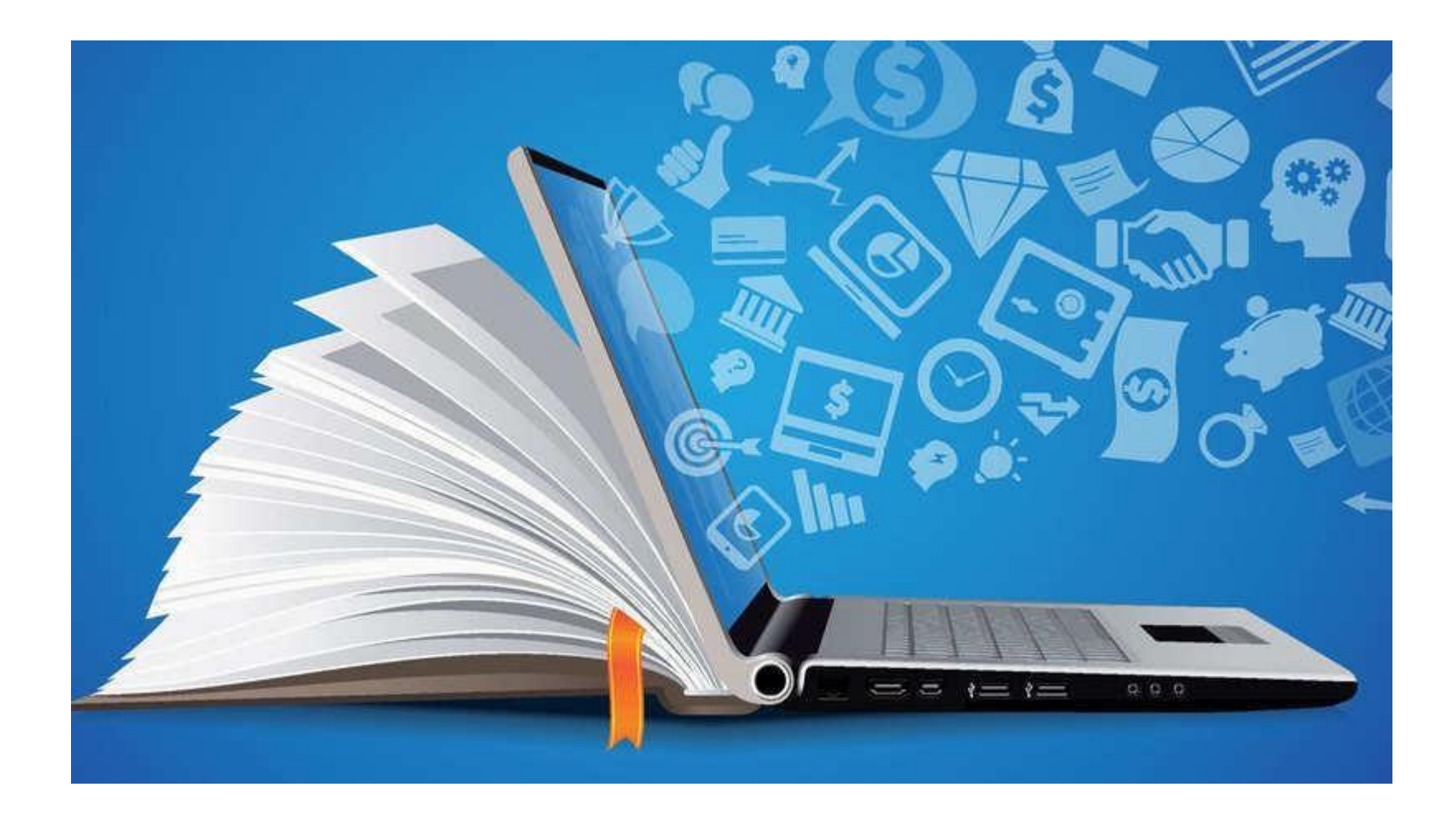

# **Cara Mengubah Profile User**

## PERHATIAN

- 1. Pastikan **sudah membaca** ketentuan dalam Surat Pemanggilan Peserta Pelatihan dan Ketentuan Unduh Sertifikat Digital Pelatihan yang diikuti tentang Data Profile yang harus diisi/diubah sebelum mengisi/mengubah Profile.
- 2. Untuk diperhatikan pengisian bagian first name dan surename mengikuti ketentuan dalam Surat Pemanggilan Peserta dan/atau Ketentuan Unduh Sertifikat Digital Pelatihan yang diikuti.
- 3. Foto yang diunggah dalam profil adalah foto resmi ukuran *square/persegi* agar tidak terpotong saat dicetak ke dalam sertifikat.
- 4. Data Profile dipergunakan untuk mencetak Sertifikat, PASTIKAN data yang diisikan adalah benar dan diisi secara benar (termasuk penggunaan huruf besar, huruf kecil, titik, koma, tanda baca).
- 5. Kesalahan pengisian data profil yang berakibat pada data yang salah pada sertifikat dan berdampak pada tidak berlakunya sertifikat sepenuhnya merupakan tanggung jawab dari peserta pelatihan

*Q* Dashboard

 $\times$ 

etraining.latbangdjogja.web.id/my/

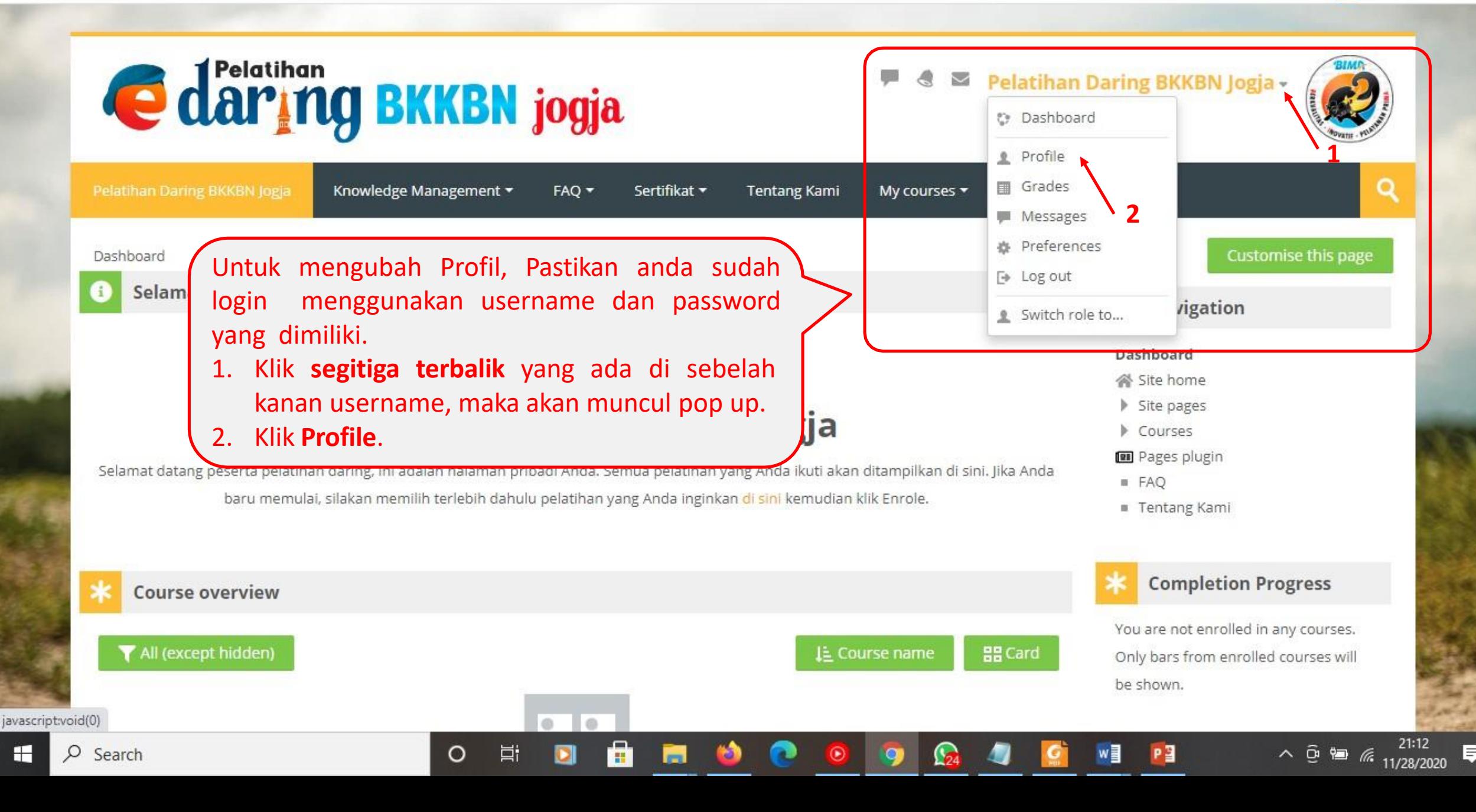

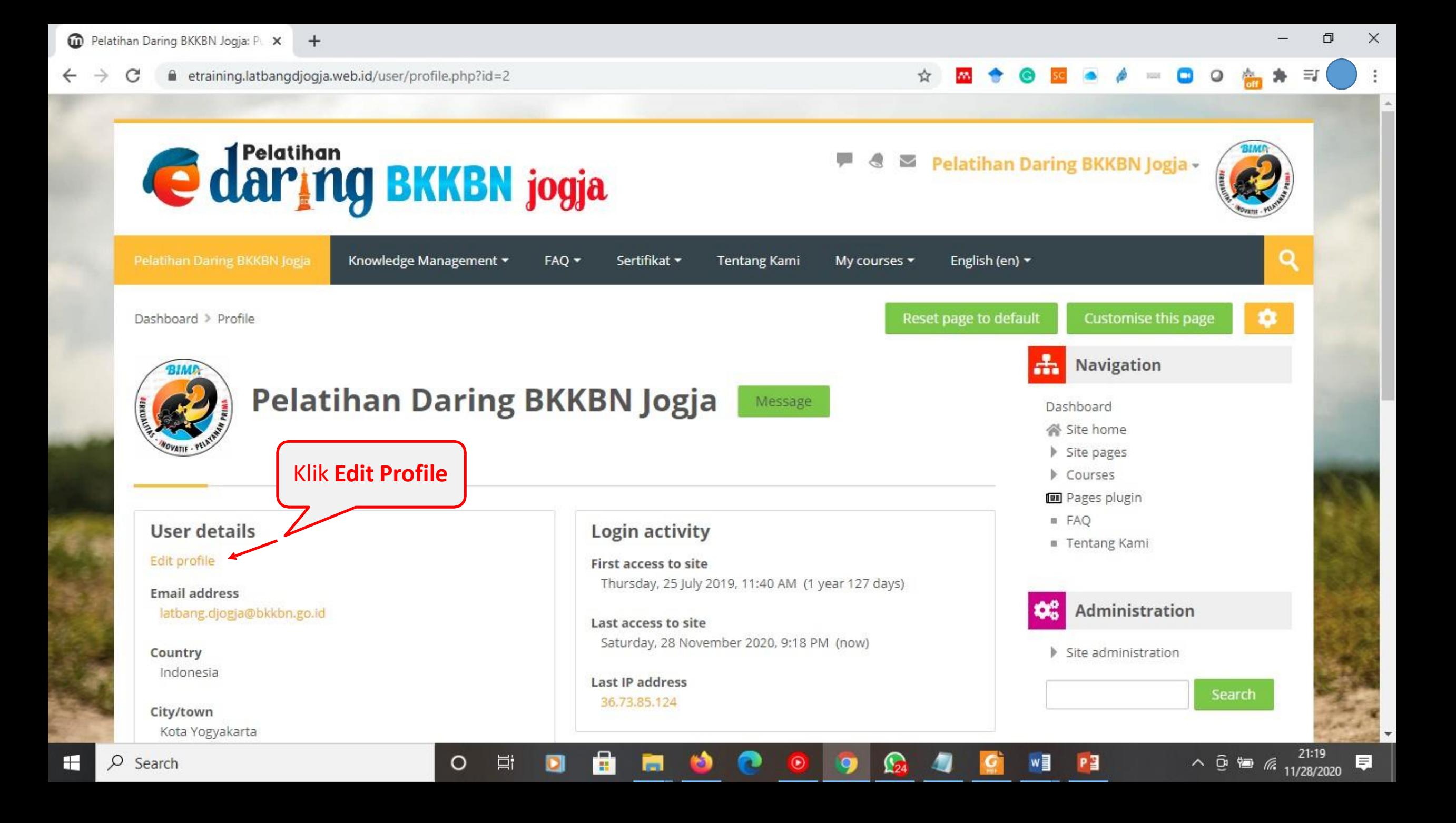

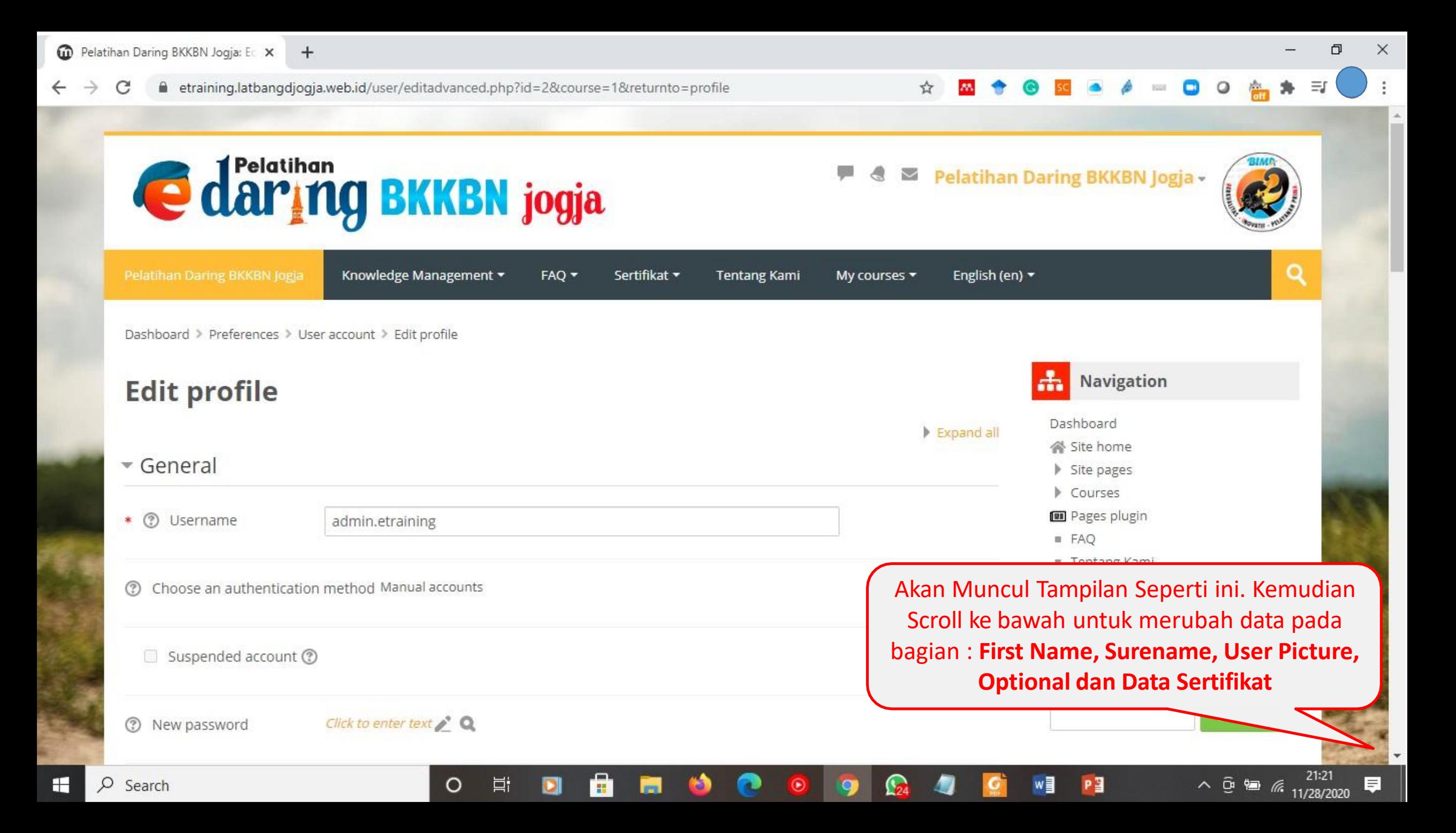

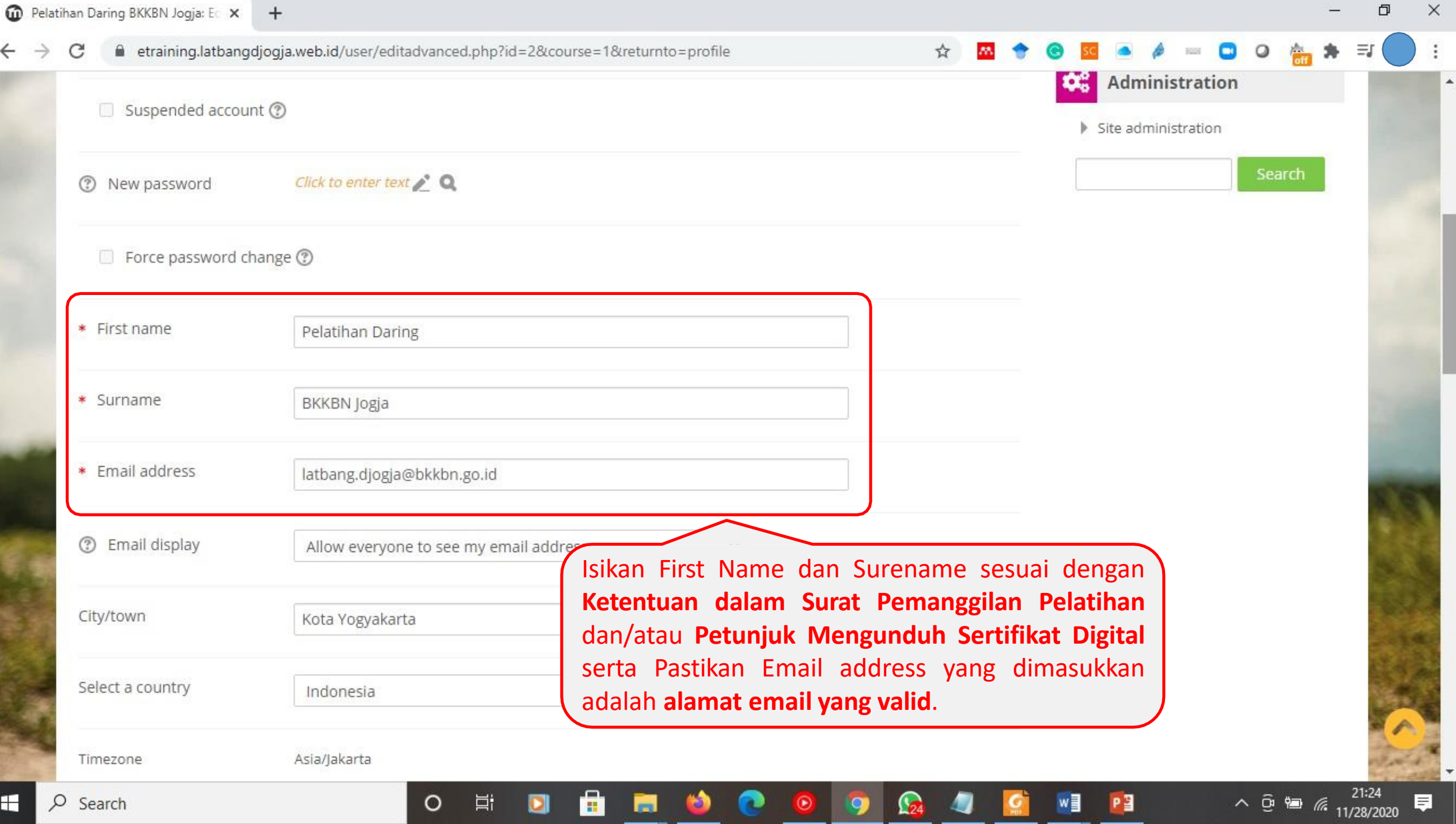

←

H

 $\vdots$ 

 $\blacktriangle$ 

ΞJ

 $\frac{21:30}{66}$  11/28/2020

同

 $\mathbf \Omega$ 

 $1024$ 

 $\circ$ 

● etraining.latbangdjogja.web.id/user/editadvanced.php?id=2&course=1&returnto=profile C

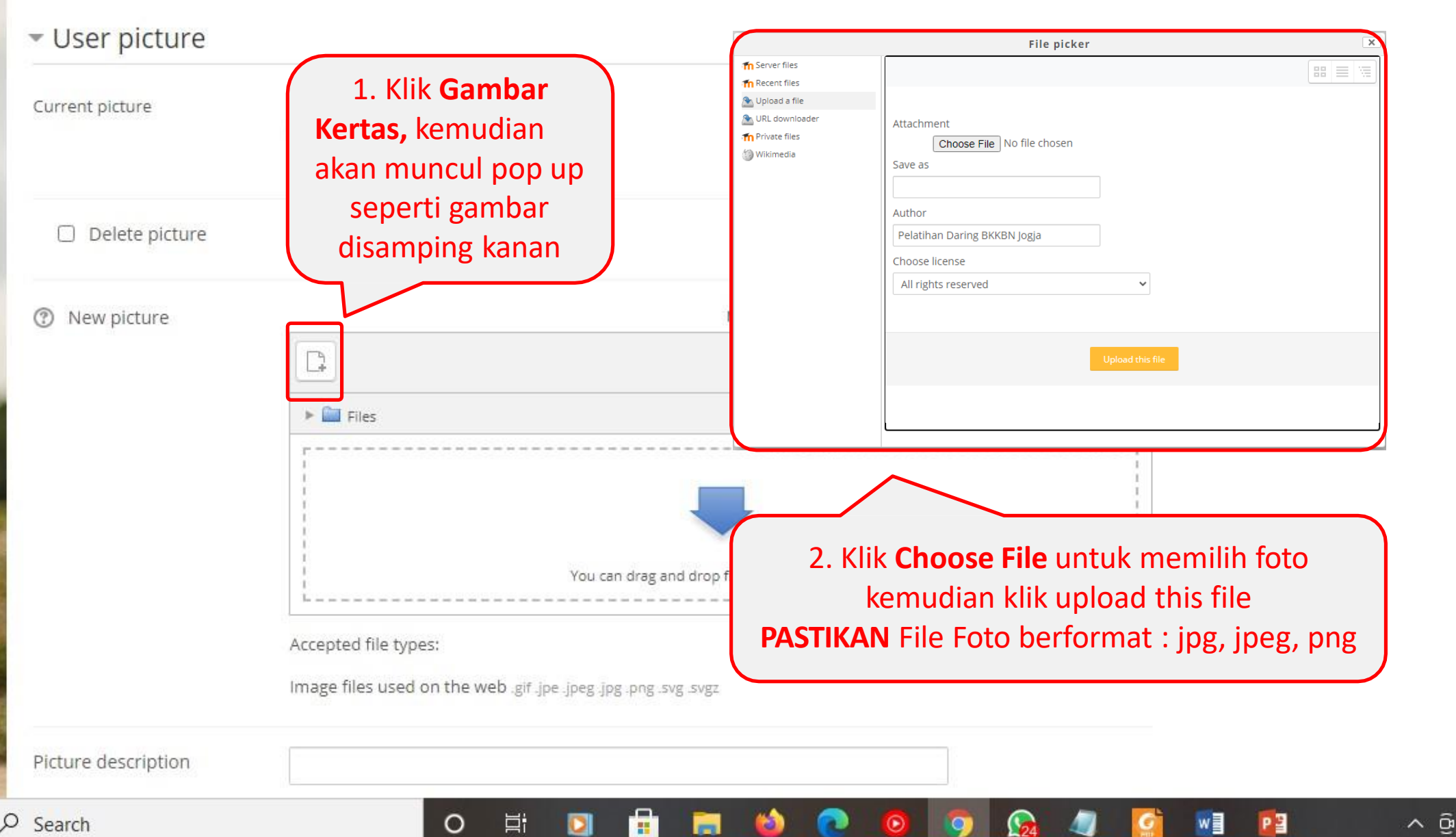

☆

**AN** 

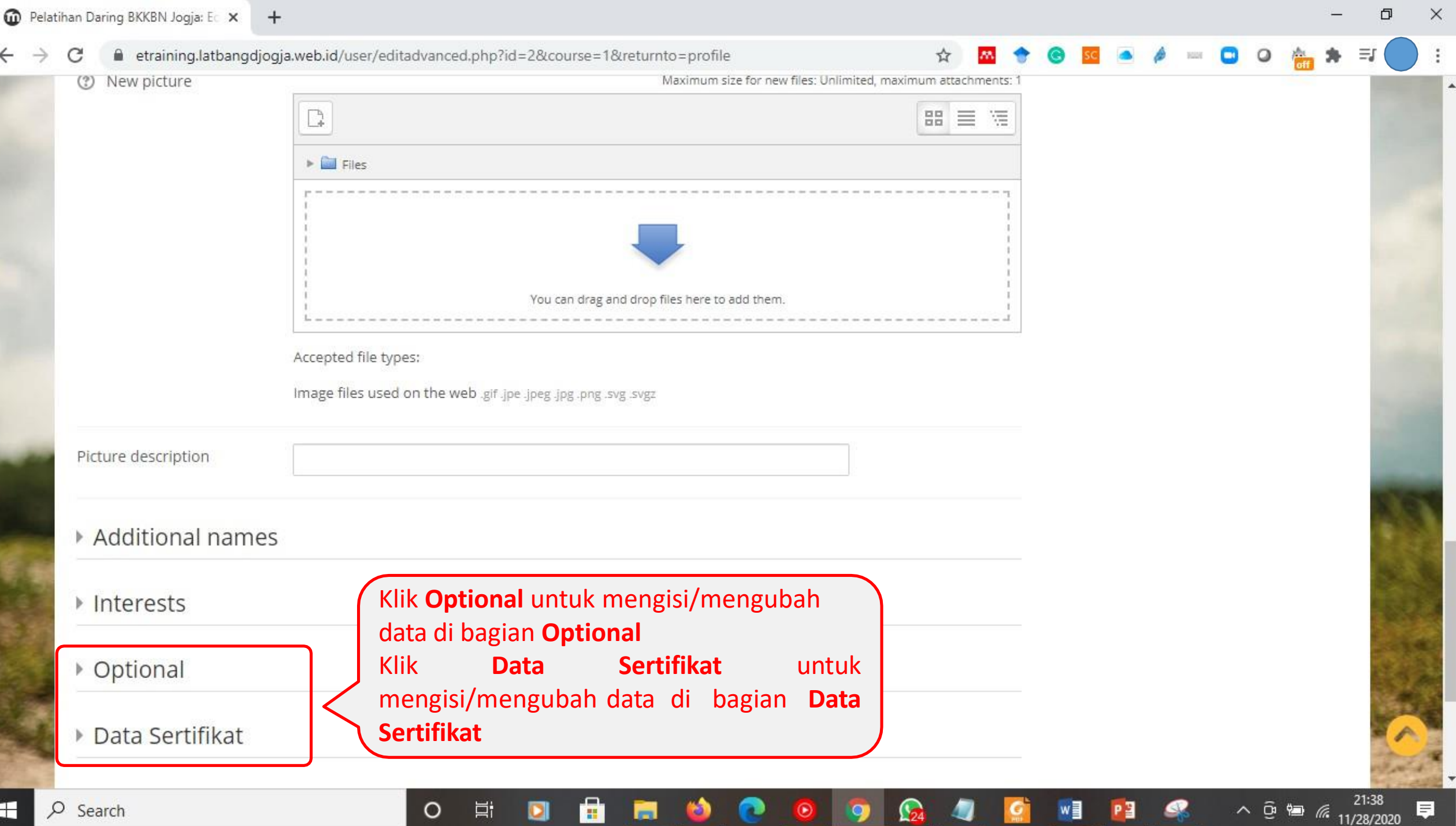

Е

● etraining.latbangdjogja.web.id/user/editadvanced.php?id=2&course=1&returnto=profile

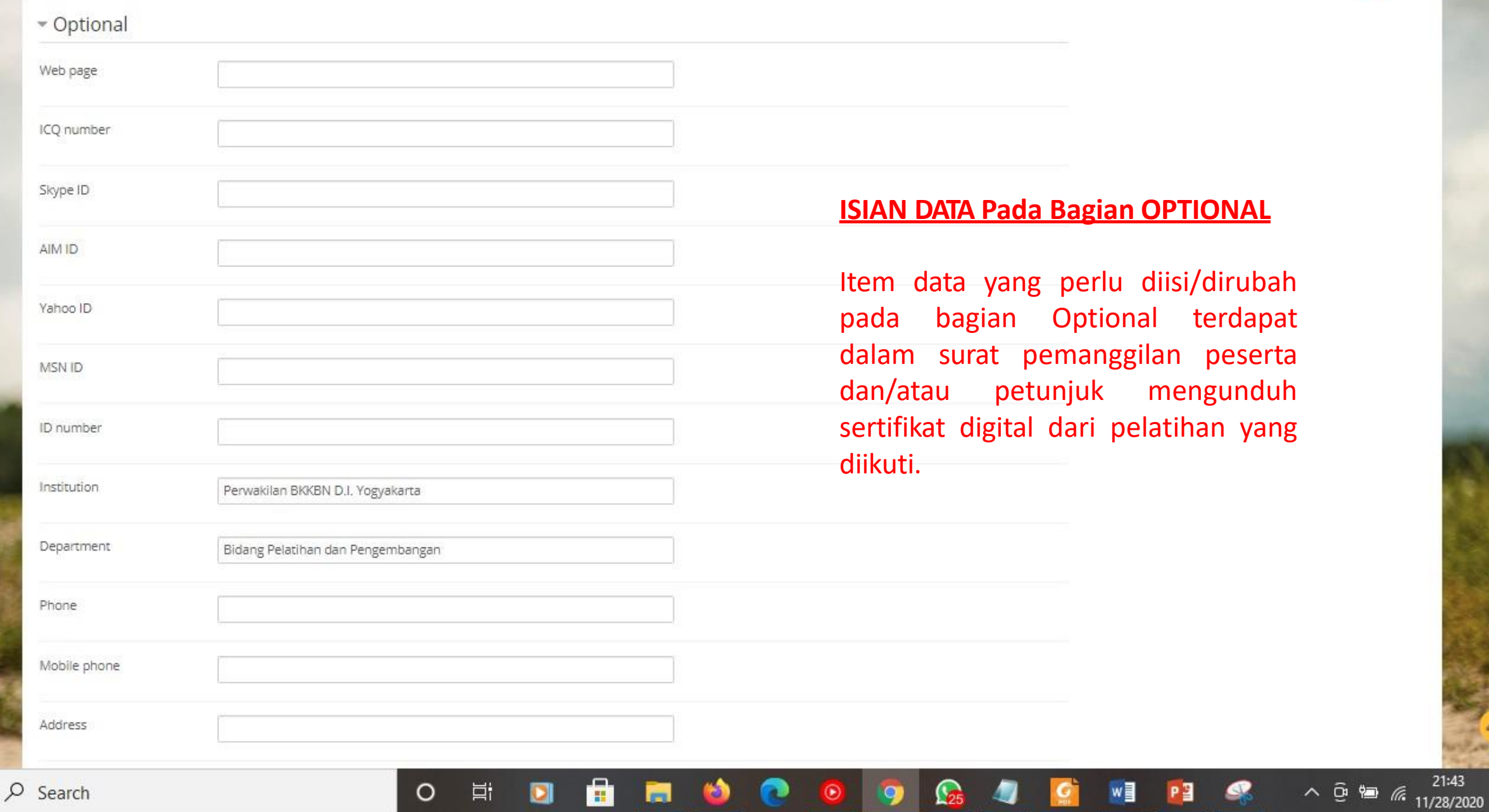

 $Q$ 

厚

■ etraining.latbangdjogja.web.id/user/editadvanced.php?id=2&course=1&returnto=profile C

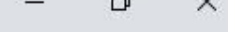

- Data Sertifikat Tempat, Tempat Lahir NIP/NIK **Ⅲ A B / I H H 2 2 H** 

### Pangkat / Golongan

jabatan

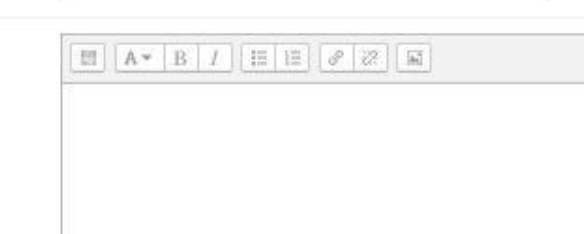

 $\circ$ 

Ξi

部.

#### **ISIAN DATA Pada Bagian DATA SERTIFIKAT**

 $\Theta$ 

Item data yang perlu diisi/diubah pada bagian Data Sertifikat terdapat dalam surat pemanggilan peserta dan/atau petunjuk mengunduh sertifikat digital dari pelatihan yang diikuti.

人口

海 llo.

11/28/2020

Instance.

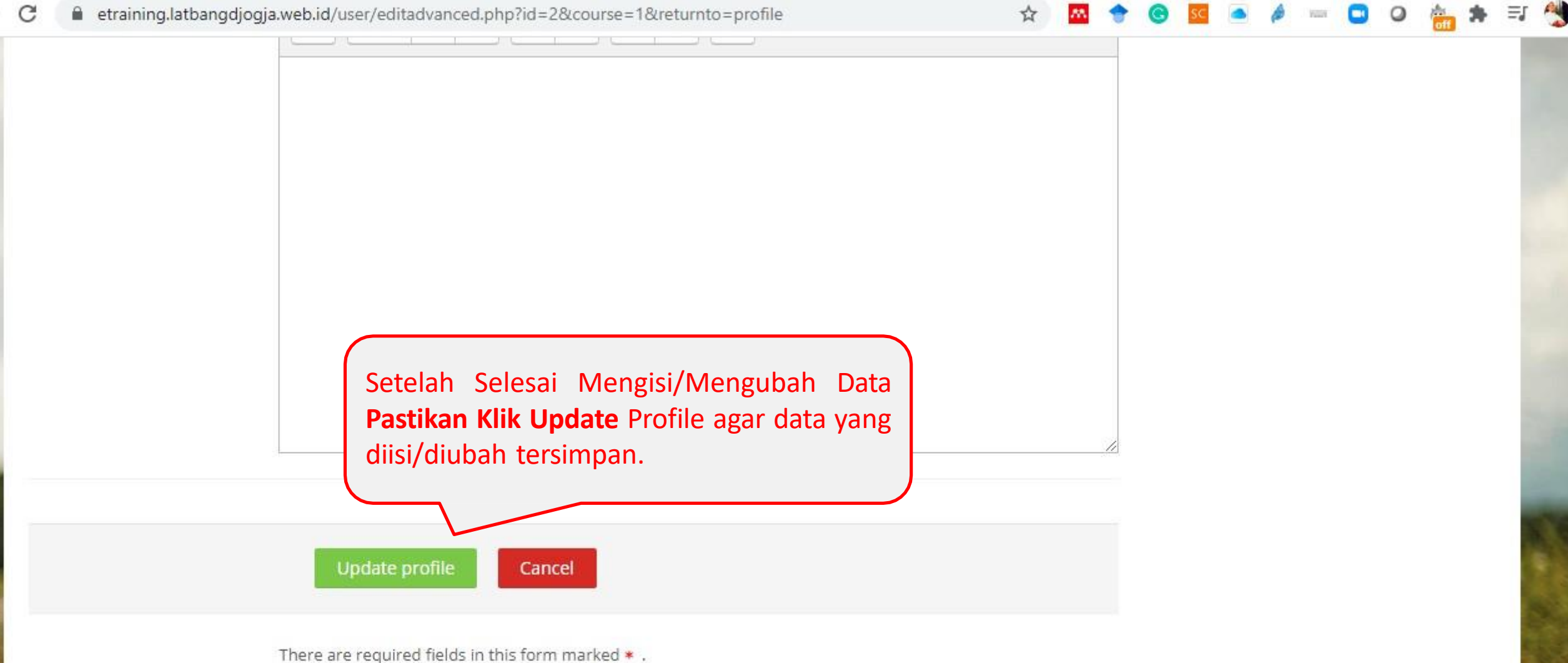

Perwakilan BKKBN Daerah Istimewa Yogyakarta

Jl. Kenari No. 58, Muja Muju, Umbulharjo, Timoho, Yogyakarta, Daerah Istimewa Yogyakarta, Indonesia 55165 Phone. +62(274) 561215 Ext 108; Fax. +62(274) 549225

Copyright © 2019 Perwakilan BKKBN Daerah Istimewa Yogyakarta, Platform by Moodle http://latbangdjogja.web.id/ O etraining@latbangdjogja.web.id

(i) Moodle Docs for this page

21:46

## Sekian dan Terima Kasih

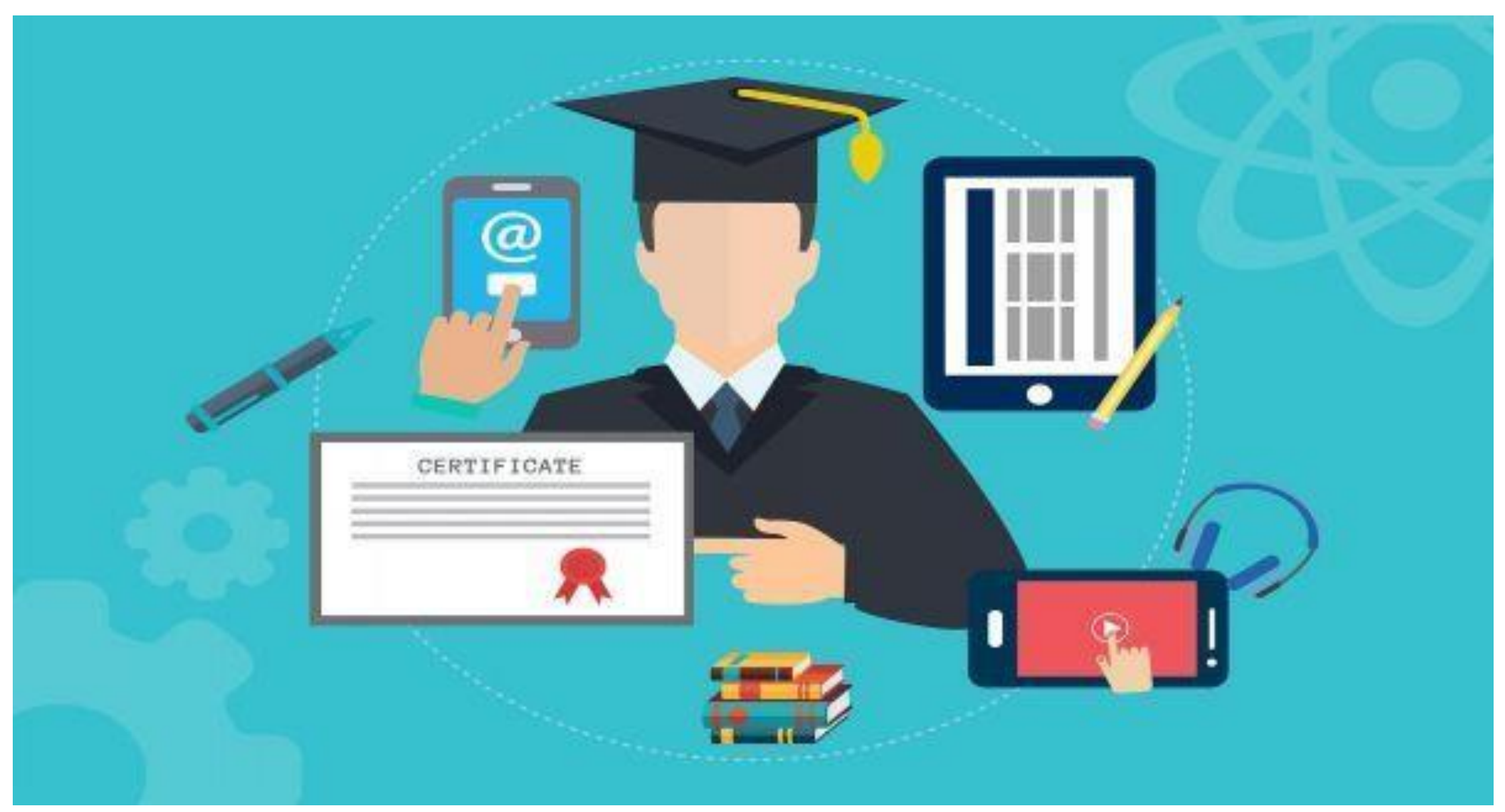